# **Уважаемая 45 группа у вас закончился предмет «Электротехника» Прошу сдать дифференцированный зачет (и долги тоже)**

# **Учебник:**

**Основы электротехники (Кузнецов М.И.) [rateli.ru](http://rateli.ru/) Учебники** | **Электротехника** Таблица 1.1 **[booksite.ru](https://www.booksite.ru/)**›[fulltext/sindeev/text.pdf](https://www.booksite.ru/fulltext/sindeev/text.pdf)

- 1. Прочитать и записать конспект.
- 2. Сделать задание и результат прислать на электронную почту

# **Осталось две пары. Одна из которых зачет.**

**Тема 3.2**. Технические характеристики микропроцессоров и микро ЭВМ

# **Аппаратное обеспечение ЭВМ**

# **Основной принцип построения ЭВМ**

#### **Что такое ЭВМ**

Электронная вычислительная машина (ЭВМ), или компьютер - это электронное устройство, которое предназначено для ввода, обработки, хранения и выдачи информации и в котором вычислительный процесс управляется программой.

С середины 60-х годов ХХ столетия проектируются и разрабатываются вычислительные системы, представляющие взаимосвязанную совокупность аппаратных и программных средств.

В настоящее время ЭВМ обрабатывают числовую, текстовую, графическую и звуковую информацию, которая должна быть представлена в компьютерной форме (на машинном языке), то есть в виде последовательности нулей и единиц. Информация, которая представлена на машинном языке и обрабатывается на ЭВМ, называется данными.

ЭВМ обрабатывает данные в соответствии с алгоритмом решения поставленной задачи. Современные ЭВМ строятся на основе принципа программного управления, который предполагает:

- исходные данные, промежуточные и конечные результаты задаются на машинном языке и разделяются на элементы информации, которые называются словами;

- операции над словами выполняют операторы, которые называются командами;
- алгоритм, представленный совокупностью команд, называется программой.

Один из способов реализации программного управления был предложен в 1945 г. американским учёным Дж. фон Нейманом и используется в настоящее время в качестве основного принципа построения современных ЭВМ.

Из Неймановского принципа программного управления однозначно определяется состав ЭВМ:

- память, для хранения программ и данных;

- арифметико-логическое устройство (АЛУ);

- устройство управления (УУ);

- устройство ввода информации;

- устройство вывода информации.

Запоминающие устройства (ЗУ) предназначено для приёма, хранения и выдачи данных и команд.

В ЭВМ имеется несколько типов ЗУ, которые различаются по своим основным характеристикам быстродействию и ёмкости. Это объясняется тем, что ни один из типов ЗУ не удовлетворяет двум противоречивым требованиям: высокой скорости приёма и выдачи информации и большой ёмкости.

В современных ЭВМ используются два типа ЗУ: внутренние ЗУ и внешние ЗУ. Внутренние ЗУ характеризуются высоким быстродействием, соизмеримым с быстродействием работы АЛУ, но они не обладают необходимыми характеристиками по ёмкости хранимой информации.

К внутренним ЗУ относится:

- оперативное ЗУ (ОЗУ), которое часто называют RAM (Random Access Memory), то есть память с произвольным доступом;

- постоянное запоминающее устройство (ПЗУ);

- кэш-память;

- регистры общего назначения (РОН).

ОЗУ служит для хранения выполняемых программ и данных, которые участвуют в операциях. Однако информация в нём сохраняется только до тех пор, пока включён компьютер.

В ПЗУ хранятся постоянные величины (константы) и некоторые программы. Информация в ПЗУ, как правило, записывается при конструировании ЭВМ и в дальнейшем не меняется. При считывании информация в ПЗУ сохраняется.

ОЗУ и ПЗУ образуют Основную Память ЭВМ.

Кэш-память служит для повышения быстродействия работы ЭВМ, так как сохраняет наиболее часто используемые команды и данные.

РОН - ячейки памяти, в которых размещаются числа выполняемой команды.

Для хранения больших объёмов информации применяют более дешевые, но значительно менее быстродействующие внешние запоминающие устройства (ВЗУ). ВЗУ имеют много общего с устройствами ввода-вывода, которые рассмотрим позже. ВЗУ и устройства ввода-вывода принято называть периферийными устройствами (ПУ).

ВЗУ обеспечивают долговременное хранение данных и программ на различных носителях информации.

В зависимости от типа носителя ВЗУ делятся на накопители на магнитных лентах (стримеры), накопители на гибких и жёстких магнитных дисках (НГМД и НЖМД), накопители на оптических дисках (CD и DVD) и полупроводниковые накопители (Flash-память).

Следует отметить, что некоторые устройства могут выпускаться как во внешнем, так и во внутреннем исполнении, Например, во внутреннем исполнении, выпускаются дисководы, стримеры, звуковые карты, модемы. Однако, модемы, стримеры и дисководы могут выпускаться и во внешнем исполнении.

АЛУ служит для выполнения арифметических и логических операций над числами и командами, которые представлены на машинном языке.

Основным блоком АЛУ большинства ЭВМ является блок сумматора, осуществляющий сложение двух чисел. Выполнение всех других операций сводится к выполнению операции сложения и некоторых вспомогательных операций, таких как сдвиг числа, преобразование кода числа и других.

УУ служит для управления взаимодействием всех функциональных устройств ЭВМ и необходимо для реализации вычислительного процесса, производимого по заранее составленным и введенным в ЭВМ программам.

В настоящее время УУ и АЛУ объединяют в один блок и называют этот блок - Процессор. В состав Процессора обязательно включается ЗУ небольшой ёмкости: кэш-память и регистры общего назначения.

В зависимости от используемой системы команд различают

Процессоры типа:

-CISC (Complex Instruction Set Command) с полным набором системы команд;

-RISC (Reduced Instruction Set Command) с усеченным набором системы команд.

Устройства ввода информации служат для восприятия вводимой информации (исходных данных и программ), её преобразования и передачи в ЗУ ЭВМ. Устройства ввода можно разделить на несколько групп.

Основным средством ввода информации является клавиатура, которая позволяет вводить числовую и текстовую информацию.

Координатные устройства ввода предназначены для работы с графическим интерфейсом программ, то есть обеспечивают перемещение указателя по экрану монитора. Такими устройствами являются: манипуляторы (мышь,джойстик и трекбол), сенсорные панели TouchPad (тачпад).

Сканер - оптическое устройство для ввода и преобразования в компьютерную форму текста, рисунков, фотографий.

Дигитайзер - устройство для ввода графической информации.

В последние годы появились и широко распространяются такие устройства ввода как цифровые видеокамеры, цифровые фотоаппараты и звуковые карты.

Цифровые видеокамеры - подключают к компьютеру для сохранения видеозаписи в компьютерной форме (компьютерном формате).

Цифровые фотоаппараты - подключают к компьютеру для сохранения фотографий на жестком диске.

Звуковая карта преобразует звук из аналоговой формы в цифровую.

Устройства вывода информации предназначены для связи ЭВМ с окружающей средой, то есть с человеком или каким-либо другим автоматическим устройством. Выводимая информация представляется в удобном для дальнейшего использования виде: печатается на бумаге, или отображается на экране монитора, или воспроизводится в виде звуков или электрических сигналов.

Современные устройства вывода можно разделить на несколько групп.

Мониторы - предназначены для отображения числовой, текстовой и графической информации, как вводимой с клавиатуры, так и полученной в результате решения задачи.

Принтеры - предназначены для вывода на бумагу числовой, текстовой и графической информации.

Модемы - предназначены для обмена информацией через телефонную сеть с другими компьютерами. Модемы выпускаются как в виде отдельного устройства, так и могут вставляться внутрь компьютера.

**Памятью** компьютера называется совокупность устройств для хранения программ, вводимой информации, промежуточных результатов и выходных данных. Классификация памяти представлен на рисунке:

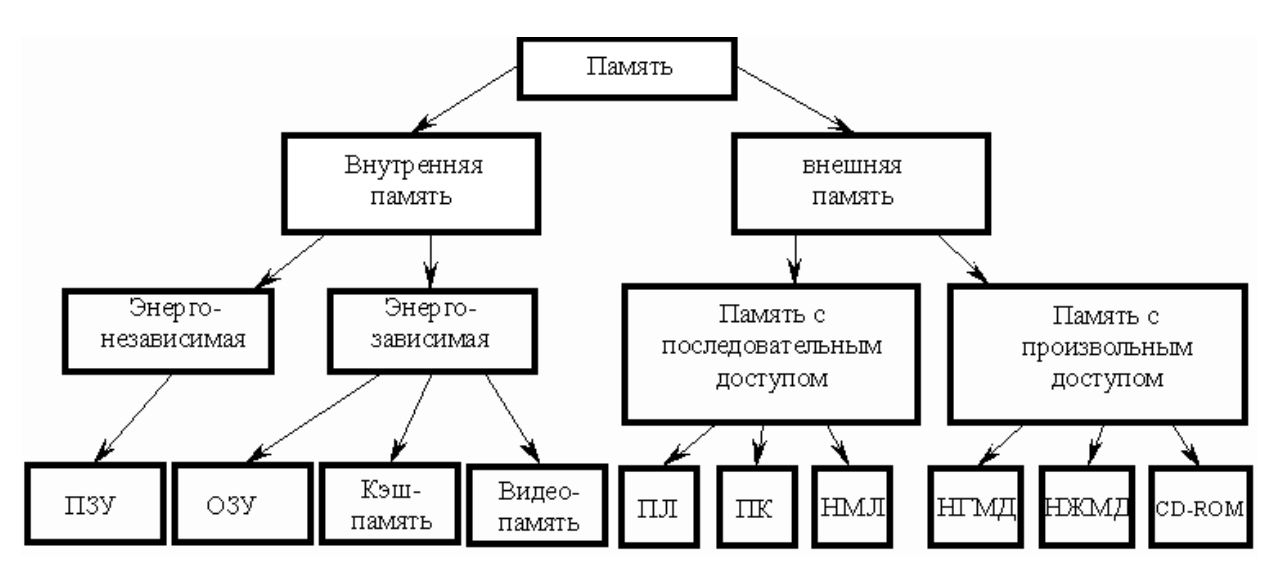

**Внутренняя память** предназначена для хранения относительно небольших объемов информации при ее обработке микропроцессором.

**Внешняя память** предназначена для длительного хранения больших объемов информации независимо от того включен или выключен компьютер.

**Энергозависимой** называется память, которая стирается при выключении компьютера.

**Энергонезависимой** называется память, которая не стирается при выключении компьютера.

К энергонезависимой внутренней памяти относится **постоянное запоминающее устройство (ПЗУ).** Содержимое ПЗУ устанавливается на заводе-изготовителе и в дальнейшем не меняется. Эта память составлена из микросхем, как правило, небольшого объема. Обычно в ПЗУ записываются программы, обеспечивающие минимальный базовый набор функций управления устройствами компьютера. При включении компьютера первоначально управление передается программе из ПЗУ, которая тестирует компоненты компьютера и запускает программу-загрузчик операционной системы.

К энергозависимой внутренней памяти относятся **оперативное запоминающее устройство (ОЗУ), видеопамять** и **кэш**-**память**. В **оперативном запоминающем устройстве** в двоичном виде запоминается обрабатываемая информация, программа ее обработки, промежуточные данные и результаты работы. ОЗУ обеспечивает режимы записи, считывания и хранения информации, причём в любой момент времени возможен доступ к любой произвольно выбранной ячейке памяти. Это отражено в англоязычном названии ОЗУ – RAM (Random Access Memory – память с произвольным доступом). Доступ к этой информации в ОЗУ осуществляется очень быстро. Эта память составлена из сложных электронных микросхем и расположена внутри корпуса компьютера. Часть оперативной памяти отводится для хранения изображений, получаемых на экране монитора, и называется **видеопамять**. Чем больше видеопамять, тем более сложные и качественные картинки может выводить компьютер. Высокоскоростная **кэш-память** служит для увеличения скорости выполнения операций компьютером и используется при обмене данными между микропроцессором и

RAM. Кэш-память является промежуточным запоминающим устройством (буфером). Существует два вида кэш-памяти: внутренняя, размещаемая внутри процессора и внешняя, размещаемая на материнской плате.

Внешняя память может быть с **произвольным доступом** и **последовательным доступом**. **Устройства памяти с произвольным доступом** позволяют получить доступ к произвольному блоку данных примерно за одно и то же время доступа.

Выделяют следующие основные типы устройств памяти с произвольным доступом:

**1. Накопители на жёстких магнитных дисках (винчестеры***,* **НЖМД)** - несъемные жесткие магнитные диски. Ёмкость современных винчестеров от сотен мегабайт до нескольких сотен гигабайт. На современных компьютерах это основной вид внешней памяти. Первые жесткие диски состояли из 2 дисков по 30 Мбайт и обозначались 30/30, что совпадало с маркировкой модели охотничьего ружья "Винчестер" - отсюда пошло такое название этих накопителей.

**2. Накопители на гибких магнитных дисках** (**флоппи-дисководы**, НГМД) – устройства для записи и считывания информации с небольших съемных магнитных дисков (дискет), упакованные в пластиковый конверт (гибкий - у 5,25 дюймовых дискет и жесткий у 3,5 дюймовых). Максимальная ёмкость 5,25 дюймовой дискеты - 1,2Мбайт; 3,5 дюймовой дискеты - 1,44Мбайт. В настоящее время 5,25 дюймовые дискеты морально устарели и не используются.

**3. Оптические диски** (**СD-ROM** - **Compact Disk Read Only Memory)** - компьютерные устройства для чтения с компакт-дисков. CD-ROM диски получили распространение вслед за аудио-компакт дисками. Это пластиковые диски с напылением тонкого слоя светоотражающего материала, на поверхности которых информация записана с помощью лазерного луча. Лазерные диски являются наиболее популярными съемными носителями информации. При размерах 12 см в диаметре их ёмкость достигает 700 Мб. В настоящее время все более популярным становится формат компактдисков DVD-ROM, позволяющий при тех же размерах носителя разместить информацию объемом 4,3 Гб. Кроме того, доступными массовому покупателю стали устройства записи на компакт диски. Данная технология получила название CD-RW и DVD-RW соответственно.

**Устройства памяти с последовательным доступом** позволяют осуществлять доступ к данным последовательно, т.е. для того, чтобы считать нужный блок памяти, необходимо считать все предшествующие блоки. Среди устройств памяти с последовательным доступом выделяют:

**1. Накопители на магнитных лентах (НМЛ)** – устройства считывания данных с магнитной ленты. Такие накопители достаточно медленные, хотя и большой ёмкости. Современные устройства для работы с магнитными лентами – **стримеры –** имеют увеличенную скорость записи 4 - 5Мбайт в сек. Существуют также, устройства позволяющие записывать цифровую информацию на видеокассеты, что позволяет хранить на 1 кассете 2 Гбайта информации. Магнитные ленты обычно используются для создания архивов данных для долговременного хранения информации.

**2. Перфокарты** – карточки из плотной бумаги и **перфоленты** – катушки с бумажной лентой, на которых информация кодируется путем пробивания (перфорирования) отверстий. Для считывания данных применяются устройства последовательного доступа. В настоящее время данные устройства морально устарели и не применяются.

Различные виды памяти имеют свои достоинства и недостатки. Так, внутренняя память имеет хорошее быстродействие, но ограниченный объем. Внешняя память, наоборот, имеет низкое быстродействие, но неограниченный объем. Производителям и пользователям компьютеров приходится искать компромисс между объемом памяти, скоростью доступа и ценой компьютера, так комбинируя разные виды памяти, чтобы компьютер работал оптимально. В любом случае, объем оперативной памяти является основной характеристикой ЭВМ и определяет производительность компьютера.

Кратко рассмотрим **принцип работы оперативной памяти**. Минимальный элемент памяти - бит или разряд способен хранить минимально возможный объем информации - одну двоичную цифру. Бит очень маленькая информационная единица, поэтому биты в памяти объединяются в байты - восьмерки битов, являющиеся ячейками памяти. Все ячейки памяти пронумерованы. Номер ячейки называют ее адресом. Зная адрес ячейки можно совершать две основные операции:

1) прочитать информацию из ячейки с определенным адресом;

2) записать информацию в байт с определенным адресом.

Чтобы выполнить одну из этих операций необходимо, чтобы от процессора к памяти поступил адрес ячейки, и чтобы байт информации был передан от процессора к памяти при записи, или от памяти к процессору при чтении. Все сигналы должны передаваться по проводникам, которые объединены в шины*.*

По шине адреса передается адрес ячейки памяти, по шине данных – передаваемая информация. Как правило, эти процессы проходят одновременно.

Для работы ОЗУ используются еще 3 сигнала и соответственно 3 проводника. Первый сигнал называется запрос чтения, его получение означает указание памяти прочесть байт. Второй сигнал называется запрос записи, его получение означает указание памяти записать байт. Передача сразу обоих сигналов запрещена. Третий сигнал – сигнал готовности, используемый для того, чтобы память могла сообщить процессору, что она выполнила запрос и готова к приему следующего запроса.

#### **Периферийные устройства**

#### **Типы периферийных устройств**

**Периферийные устройства** — это обобщенное название устройств, подключаемых к ПК. Их разделяют на устройства ввода, вывода и ввода-вывода информации. Они могут быть как внешними, так и внутренними.

**Внутренние** – это те, которые устанавливаются на материнскую плату:

- Жесткий диск;
- Видеокарта;
- Сетевая карта;
- Wi-Fi адаптер;
- Звуковая карта;

*И другое оборудование, которое подключается в слоты PCI, PCI Express и SATA.*

**Внешние** – те, которые подключаются к системному блоку снаружи. Основные:

- 
- Монитор;
- Клавиатура;
- Мышь;
- Колонки;
- Наушники;
- Микрофон;
- Принтер;
- Сканер;
- МФУ;
- УПС.

Из дополнительных можно выделить USB устройства:

- Флешка;
- Bluetooth адаптер;
- Wi-Fi адаптер;
- Звуковая карта;
- Web камера;
- 3G и 4G модем;
- Удлинитель;
- Картридер;
- Джойстик.

А также некоторое профессиональное оборудование:

- Графический планшет;
- Проектор;
- Плоттер;
- Звуковой пульт;
- Сетевое оборудование.

#### **Устройства ввода**

**Устройства ввода** — это оборудование, которое используется для ввода информации в компьютер.

#### **Клавиатура**

**Клавиатура** – это панель с клавишами: буквами, цифрами, знаками препинания и другими кнопками. Является главным устройством ввода информации и управления компьютером. Бывает проводной и беспроводной.

*Проводные* подключаются кабелем к системному блоку через интерфейс USB или PS/2.

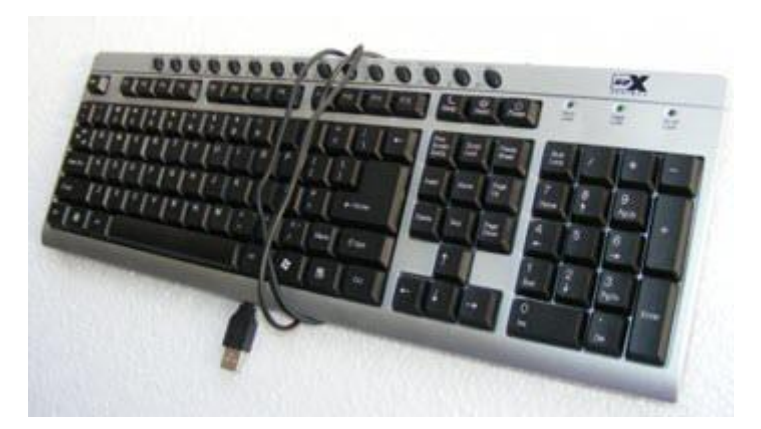

*Беспроводные* имеют маленький передатчик в комплекте, который подключается в USB порт. В такой клавиатуре нужно периодически заряжать аккумулятор или менять батарейки в зависимости от модели.

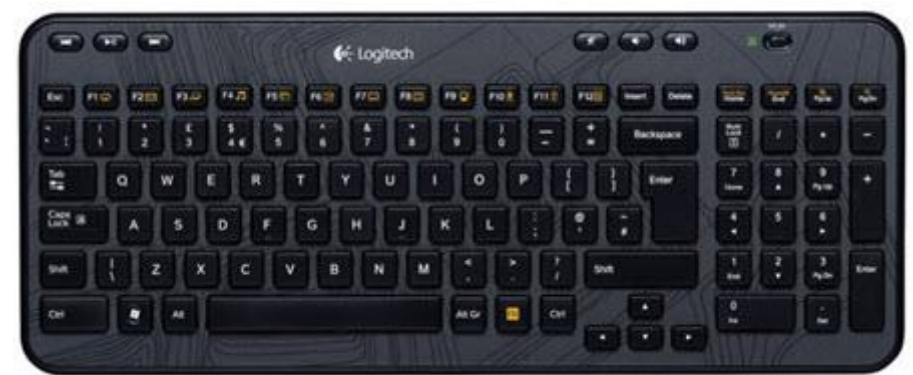

В ноутбуках клавиатура встроенная.

#### **Компьютерная мышь**

**Мышь** – это небольшое устройство, которое управляет курсором. Обычно она овальной формы, на ней расположены две кнопки и колесико посередине. Свое название получила из-за внешнего сходства с мелким грызуном.

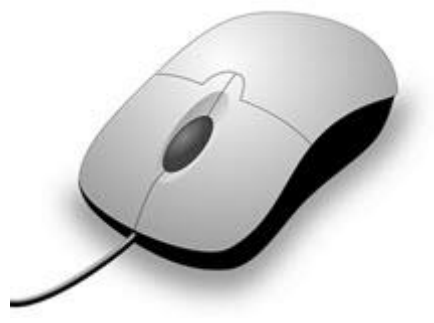

При помощи мыши мы управляем окнами в операционной системе, запускаем и закрываем приложения, работаем в интернете и выполняем другие действия.

Всё это можно делать и клавиатурой при помощи сочетаний клавиш, но мышкой управлять компьютером проще.

Как и клавиатуры, мыши бывают проводными и беспроводными.

*Проводные* подключаются кабелем через интерфейс USB.

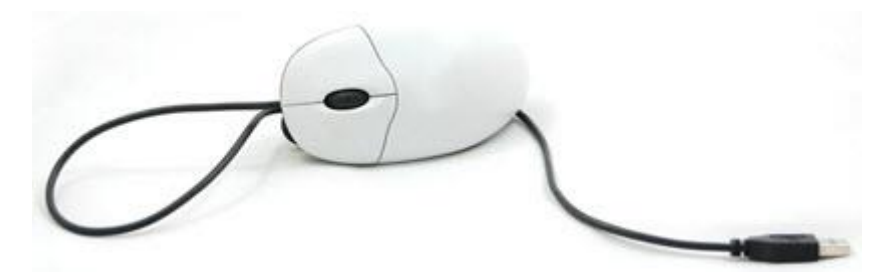

*Беспроводные* имеют в комплекте маленький беспроводной передатчик и работают от аккумулятора или батареек.

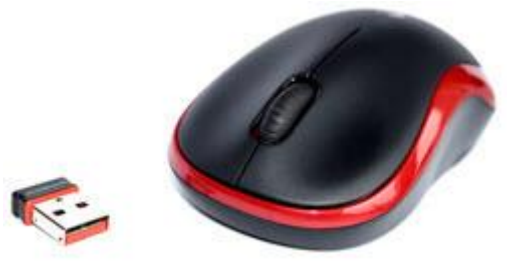

В ноутбуках функцию мышки выполняет тачпад, по которому нужно водить пальцем для управления курсором.

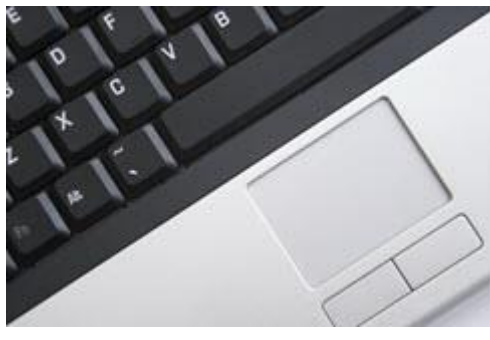

**Микрофон**

Используется для онлайн разговоров и записи аудио на компьютер. Микрофон подключается кабелем в звуковую карту. В ноутбуке он встроен.

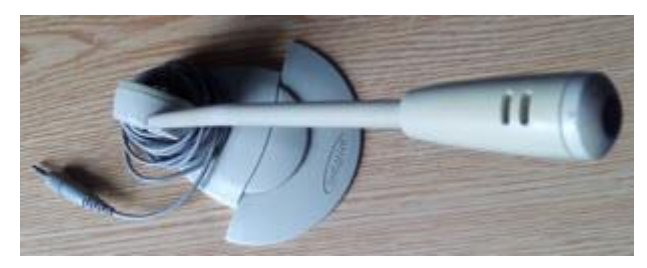

**Веб-камера**

Обычно веб-камера крепится к верхней части монитора на стационарном ПК и подключается кабелем в USB порт. В нее может быть встроен микрофон. Используется для звонков по интернету и записи видео роликов.

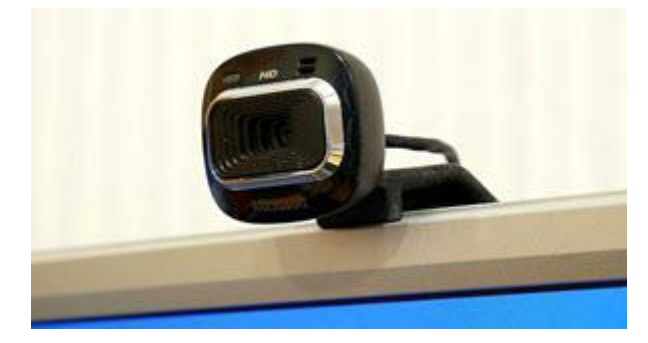

В ноутбуке веб-камера уже встроена в верхнюю часть экрана.

# **Джойстик**

Используется для управления действиями в компьютерных играх. Подключается к USB порту. Вместе с ним обычно поставляется программа для назначения клавиш.

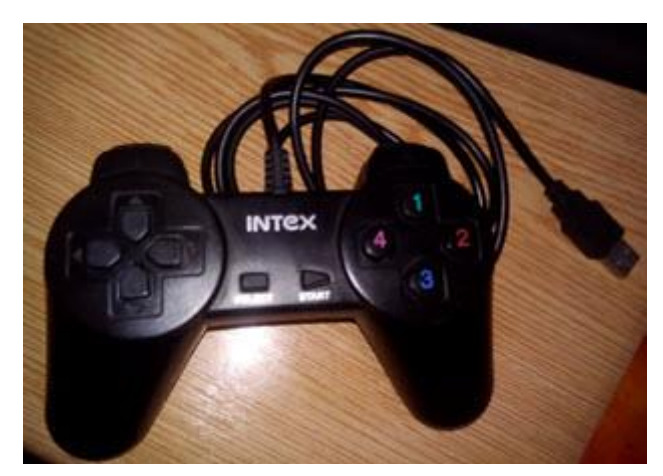

**Графический планшет**

Используется для рисования в графических программах. Подключается через интерфейс USB. Пользователь водит специальным карандашом (стилусом) по планшету и линии отображаются в графическом редакторе на компьютере.

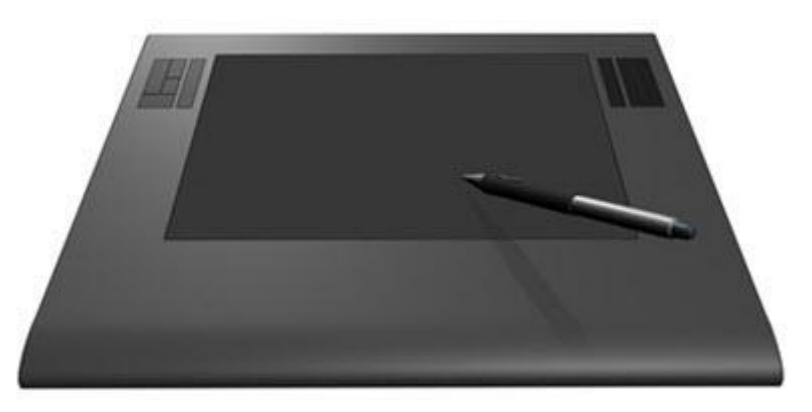

**Устройства захвата видео**

К таким устройствам относятся специальные карты и модули, которые позволяют делать захват видео с видеокамеры, видео магнитофона, цифрового тюнера и других цифровых устройств.

После настройки захват происходит в специальную программу, после чего накладываются спецэффекты и готовый материал сохраняется в цифровом формате.

Устройства видео захвата бывают как встроенными в компьютер, так и внешними с подключением по USB.

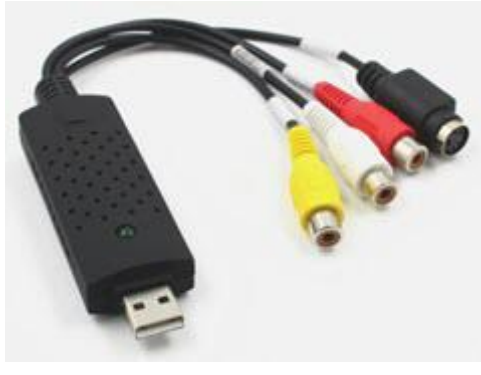

**Сканер**

Используется для оцифровки книг, журналов и документов. Происходит это так: на стекло кладут страницу и сверху закрывают крышкой. Сканер делает фотографирование и загружает результат в компьютер.

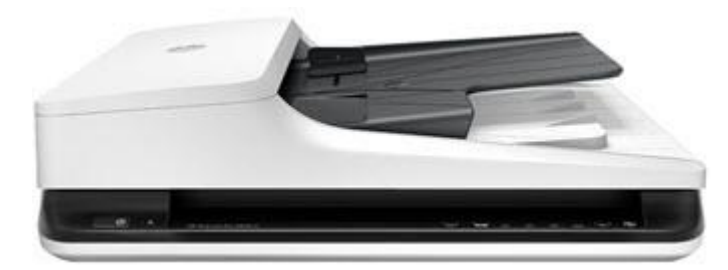

Сканеры бывают обычными, в которых фотографирование происходит по одной странице вручную, и профессиональными, где страницы автоматически переворачиваются. Соединяются с компьютером через USB.

# **Устройства вывода**

**Устройства вывода** — это оборудование, которое используется для вывода информации с компьютера.

#### **Монитор**

**Монитор** — это экран, на который выводится результат вычислений системного блока в визуальном виде.

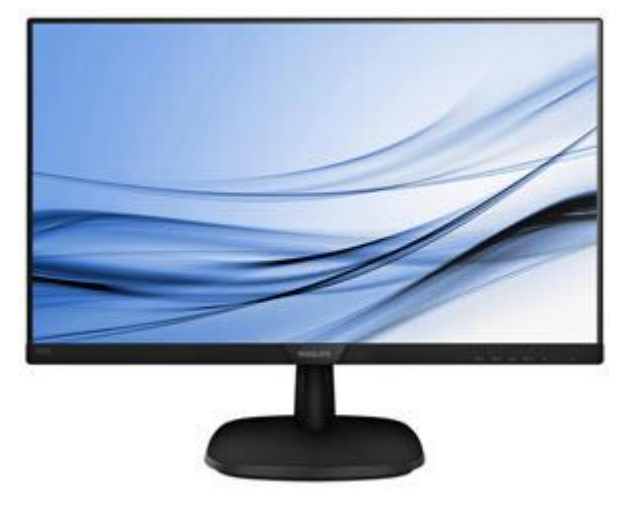

Все современные экраны имеют плоскую форму и различаются размерами и параметрами матрицы. Подключается монитор к видеокарте через интерфейс HDMI или MiniDP. Устаревшие модели используют интерфейс VGA.

#### **Колонки и наушники**

Колонки и наушники подключаются к звуковой карте и воспроизводят цифровой звук. Они бывают разных размеров и разной мощности.

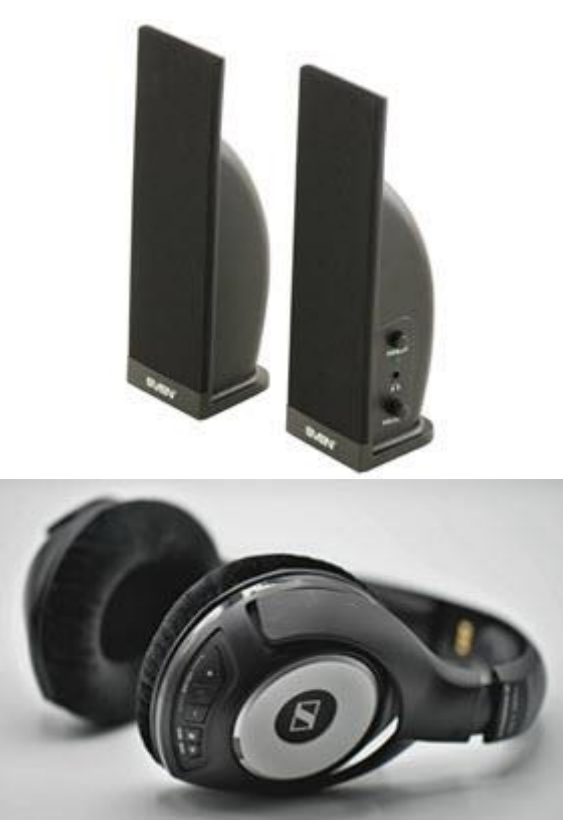

**Проектор**

Используют для проведения презентаций. При помощи него изображение с компьютера отображается на большом стенде или стене, куда направлен проектор. Подключается к видеокарте кабелем через интерфейс HDMI или VGA.

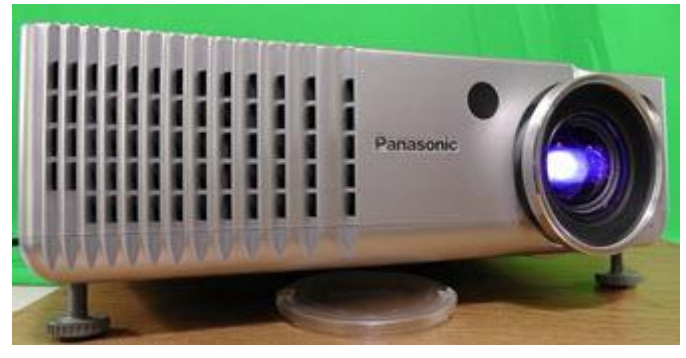

**Принтер**

Выводит информацию с ПК на бумагу. Принтеры бывают черно-белыми и цветными, струйными и лазерными.

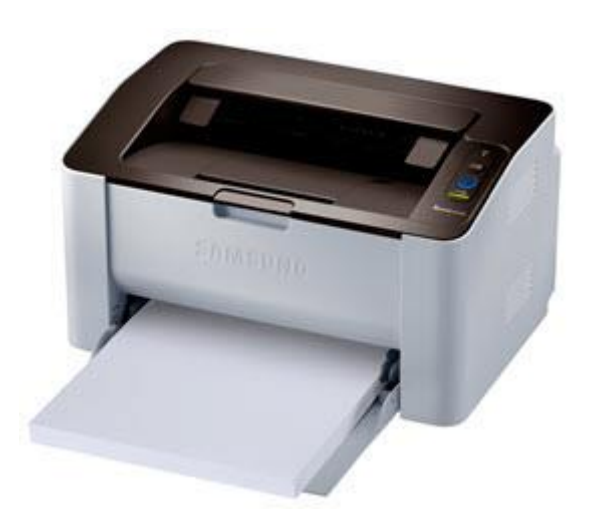

*Основное отличие в том, что лазерные используют для печати специальный порошок (тонер), а струйные – жидкие чернила, которые доливаются в специальные контейнеры.*

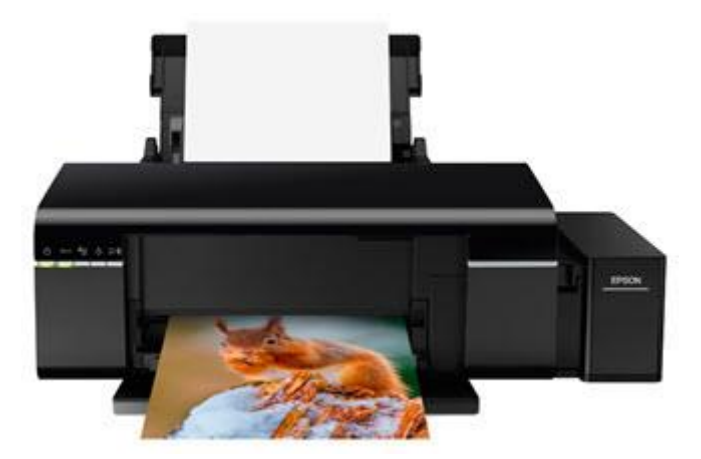

**Плоттер (графопостроитель)**

**Графопостроитель** — это профессиональное оборудование для распечатки чертежей, проектов и других габаритных материалов.

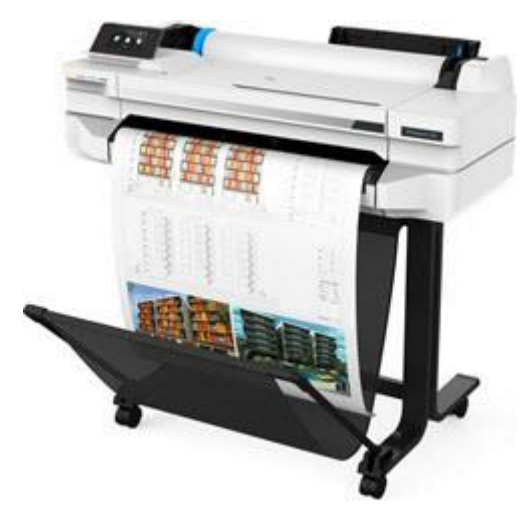

Плоттеры бывают лазерными, струйными, перьевыми. В быту чаще используют струйные, так как они недорогие в обслуживании и дают хорошее качество печати. После распечатки плоттер может обрезать проект по предварительным настройкам.

#### **Устройства ввода-вывода**

Устройства ввода-вывода производят обмен информацией с компьютером. Они и вводят ее и выводят.

#### **Жесткий диск**

**Жесткий диск** – это блок для хранения данных. В него устанавливается операционная система и другое программное обеспечение, записываются файлы пользователя. На сегодняшний день используются три вида жестких дисков:

- Магнитные (HDD)
- Твердотельные (SSD)
- SSD M2

*Магнитные* (HDD). Запись и чтение данных происходит на и с магнитных дисков. У таких дисков большой объем памяти, записывать и считывать информацию можно многократно. Из недостатков – низкая скорость работы и чувствительность к вибрациям.

В современный ПК такой диск обычно устанавливают в качестве дополнительного – для хранения большого объема данных.

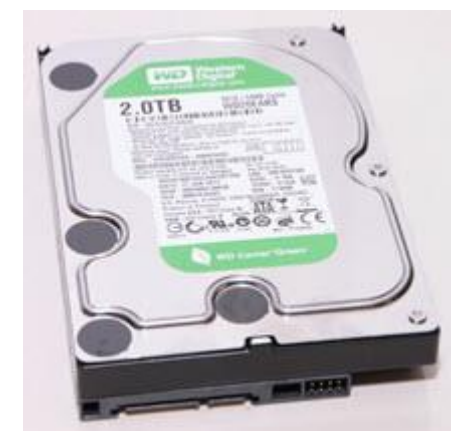

*Твердотельные* (SSD). В основе таких дисков лежат блоки памяти, в которые пишется вся информация. Из-за этого у них высокая скорость работы, так как диску не нужно постоянно перемещать пишущую головку для записи/чтения, как в магнитных дисках. Основной недостаток SSD – ограниченный цикл записи. Потому на него чаще всего устанавливают операционную систему и повседневные программы.

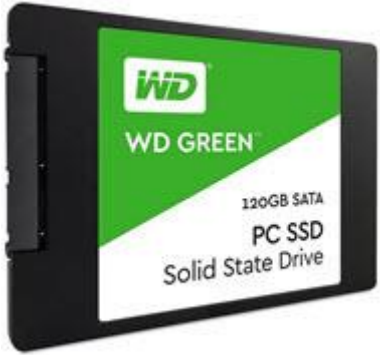

*SSD M2*. Такой диск работает от шины PCI Express и дает пропускную способность в несколько раз выше, чем интерфейс SATA. Внешне М2 напоминает оперативную память: имеет небольшой размер, не требует дополнительного кабеля для подключения.

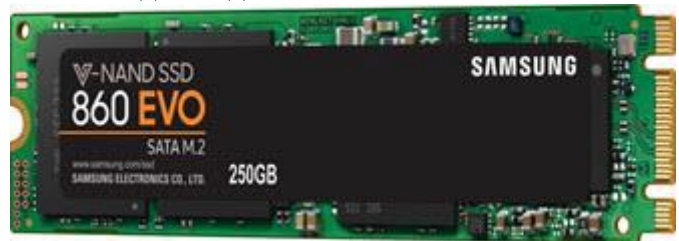

Из недостатков можно отметить ограниченный цикл записи и перегрев на некоторых моделях. Поэтому желательно выбирать М2 с радиатором охлаждения.

#### **Flash память**

**Flash память** или **флешка** – это портативное устройство для хранения данных. Используются для передачи данных с одного компьютера на другой.

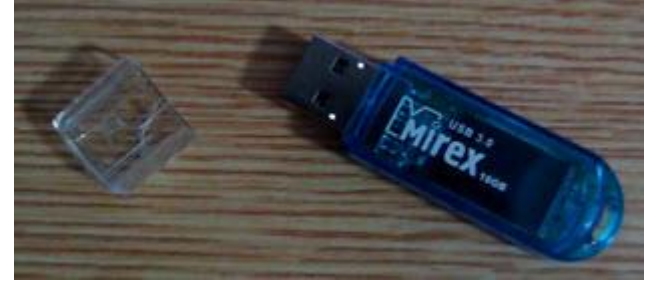

Вся информация пишется на блоки памяти через интерфейс USB. Именно на основе Flash памяти выпускали первые SSD диски.

# **Bluetooth адаптер**

Используется для беспроводного подключения оборудования с поддержкой Bluetooth. Это могут быть колонки, наушники, смартфоны.

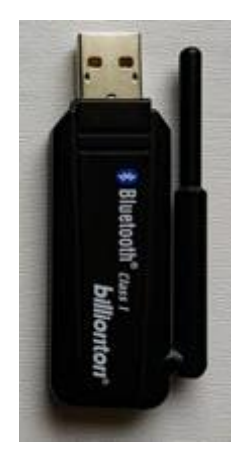

Bluetooth адаптер работает через интерфейс USB, в ноутбуке он, как правило, встроенный.

# **Сетевая карта**

При помощи сетевой карты компьютеры соединяются в единую сеть. Она подключается к роутеру патч кордом и дает возможность компьютерам обмениваться информацией.

Сетевая карта может быть встроенной, отдельной внутренней (устанавливаться на материнскую плату) и внешней (подключаться через интерфейс USB).

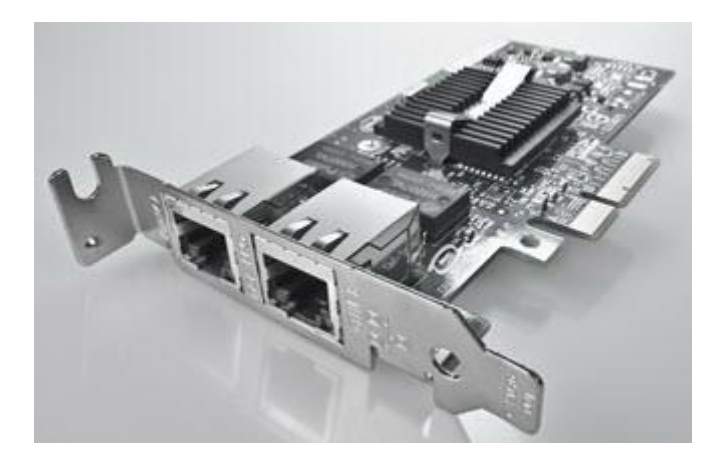

*В современных материнских платах она встроена по умолчанию, в некоторых моделях их даже две.*

#### **Wi-Fi адаптер**

Wi-Fi адаптер работает так же, как и сетевая карта. Основное отличие в том, что подключение происходит без проводов («по воздуху»). Подключается он к роутеру, который связывает компьютеры и смартфоны друг с другом.

В стационарных компьютерах по умолчанию Wi-Fi отсутствует. Подключить его можно, установив адаптер на материнскую плату или купив внешний USB Wi-Fi. В ноутбуках обычно адаптер встроен.

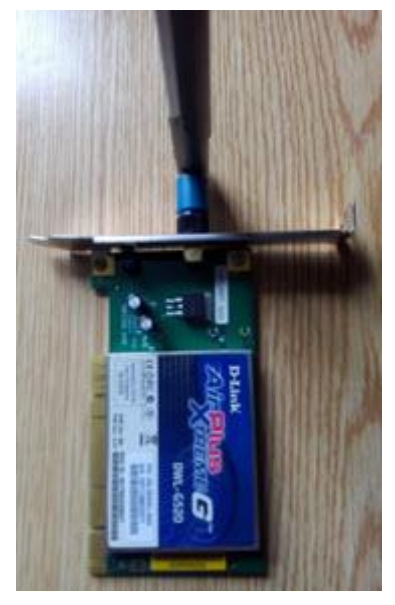

**Пишущий дисковод**

**Дисковод** — это устройство, читающее и записывающее информацию на компакт диск.

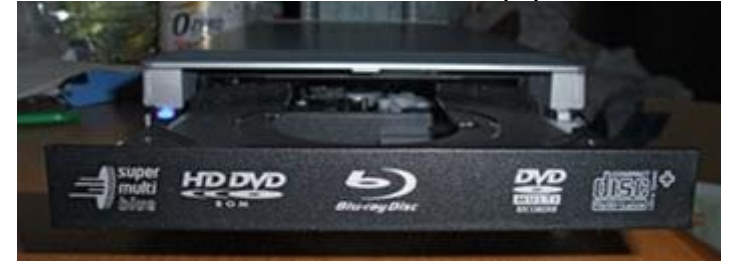

*На сегодняшний день дисководы потихоньку уходят с рынка, так как вместо них чаще используют флешки.*

#### **Дисковод гибких дисков**

Такой дисковод был популярен в 90-ые/начало 2000-ых, когда еще не было флешек, а запись на CD была дорогостоящей. В те времена почти в каждом ПК был Floppy дисковод, который записывал информацию на дискету. Объем дискеты составлял 1,44 Мб.

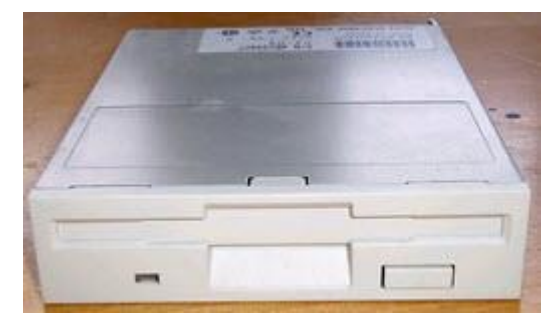

*Сейчас такие дисководы, как и дискеты, потеряли актуальность и их перестают производить.*

# **Картридер**

Картридер считывает и записывает информацию на SD карты. В основном такие карты используются в фотоаппаратах, видеокамерах и телефонах/планшетах. Подключается картридер через интерфейс USB.

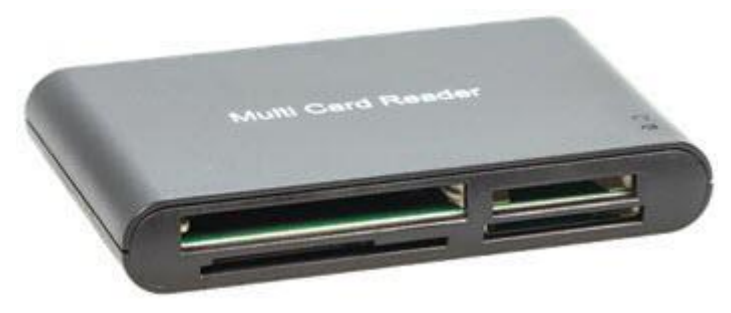

**USB HUB**

USB HUB – это что-то вроде удлинителя, он увеличивает количество USB портов. Как правило, хаб имеет три-четыре USB выхода.

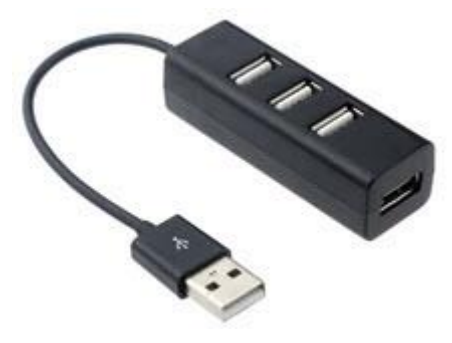

**Факс-модем**

Раньше такие модемы были очень популярны – они повсеместно использовались для подключения к интернету. Обычно устанавливались в системный блок по интерфейсу PCI. Но также были и внешние модемы, которые подключались к COM порту.

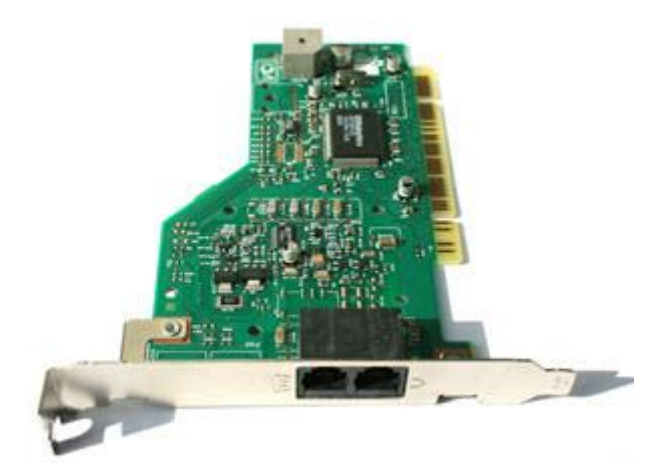

Для работы такого модема использовалось телефонное подключение. Модем дозванивался до провайдера и после соединения появлялся интернет. Правда, скорость такого соединения была около 40 Кб/с. В режиме факса модем настраивался на автоматический ответ на звонок и принимал факс.

*Данный вид модемов уже давно вышел с производства, хотя в некоторых регионах он до сих пор используется для работы с факсом.*

#### **3G и 4G модемы**

3G и 4G модемы пришли на смену факс модемам. В них есть слот для установки сим карты, а подключение осуществляется через оператора сотовой связи.

Такие модемы имеют компактную форму и похожи на флешку. Подключаются в USB порт.

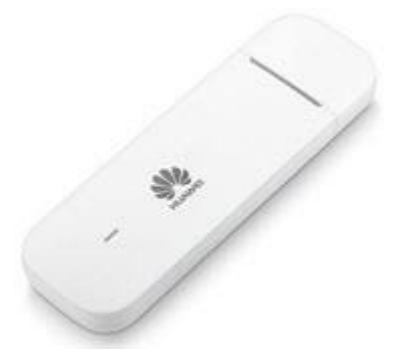

При хорошем сигнале модем в режиме 4G может обеспечить скорость подключения до 100 Мб/с.

#### **Многофункциональное устройство (МФУ)**

МФУ совмещает в себе сканер, принтер и копир. Некоторые модели имеют факс. Как и принтеры, бывают черно-белыми и цветными, лазерными и струйными.

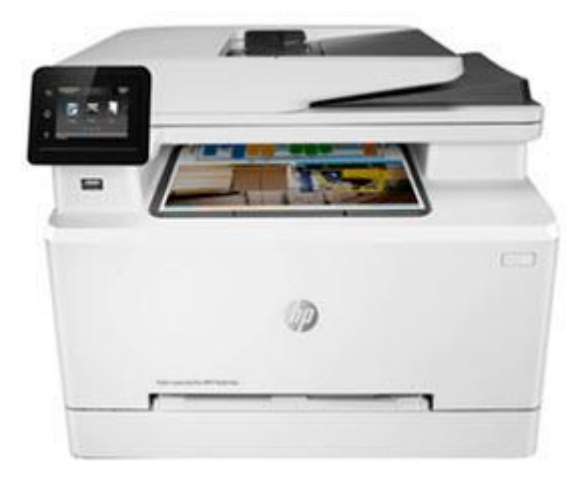

#### **Дополнительные устройства**

**Свитчи и коммутаторы**. Связывают компьютеры друг с другом.

*Свитч* – простое устройство, которое может только объединить компьютеры в сеть.

*Коммутатор* – это более продвинутое устройство, которое помимо объединения, может управлять

сетью, разделять сети на виртуальные и показывать события во встроенном журнале.

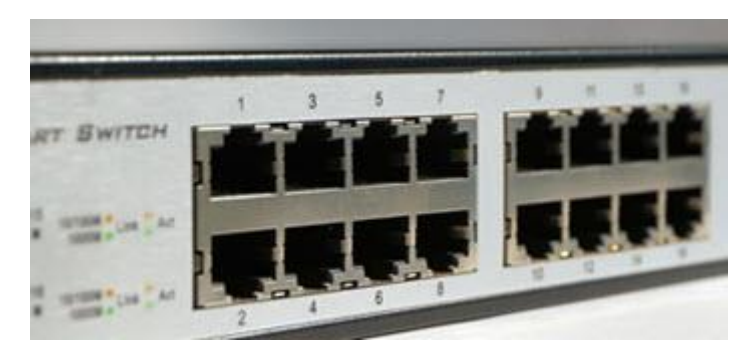

Количество подключений зависит от количества портов. Как правило, их от 12 до 48 и скорость подключения на каждом до 1 Гб/с.

**Wi-Fi роутер**. Выполняет ту же роль, что и коммутатор, только в беспроводном режиме.

Современные роутеры работают в двух режимах:

- 1. 2,4 Ghz скорость до 400 Мб/с.
- 2. 5 Ghz скорость до 1 Гб/с.

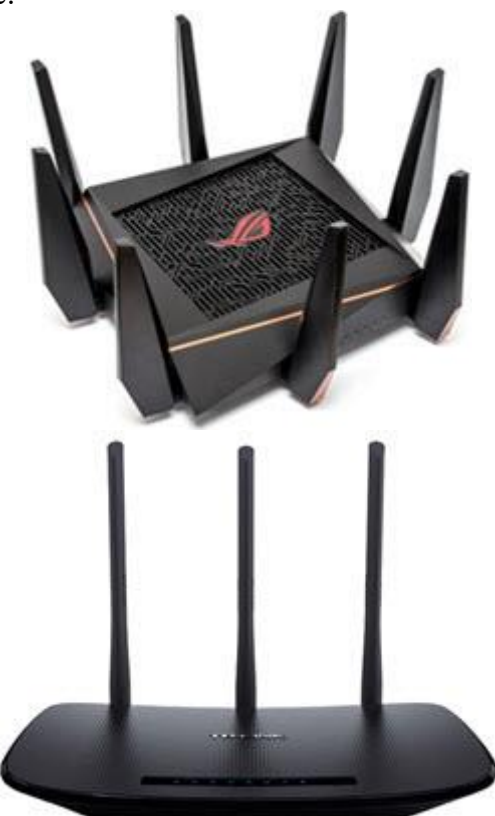

**3G и 4G роутер**. Компактный роутер, который, как и [модем,](https://derudo.ru/peripheral.html#4_1) получает интернет от сотового оператора через сим-карту и раздает его нескольким устройствам по Wi-Fi.

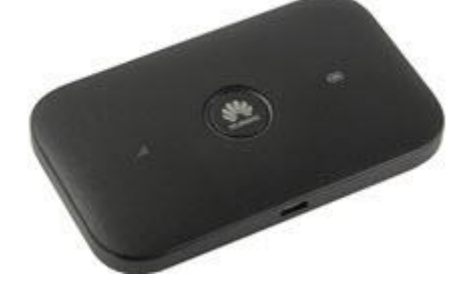

Современные роутеры могут работать от встроенного аккумулятора, что позволяет получать интернет без подключения к электрической сети.

**Устройство бесперебойного питания (УПС)**. Оно служит защитой для стационарного компьютера от перебоев с электричеством. Позволит продолжить работу в течение 15-30 минут после отключения электроэнергии. Этого времени хватит для сохранения документов и безопасного завершения работы.

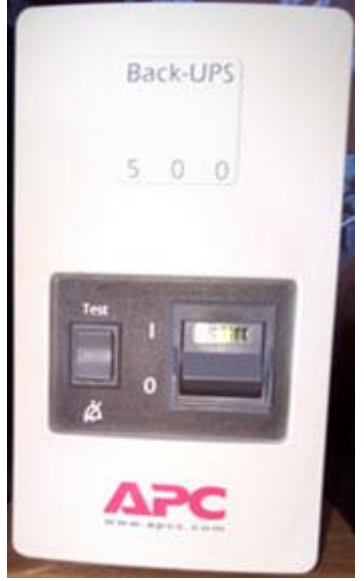

Стандартное УПС имеет два сокета питания для подключения монитора и системного блока. Более мощные модели имеют от 4 до 8 сокетов.

#### **USB кабели:**

**1**. Для зарядки и передачи данны[х для телефонов и планшетов с сист](https://derudo.ru/images/stat/sistem/devices/36.jpg)емой Android.

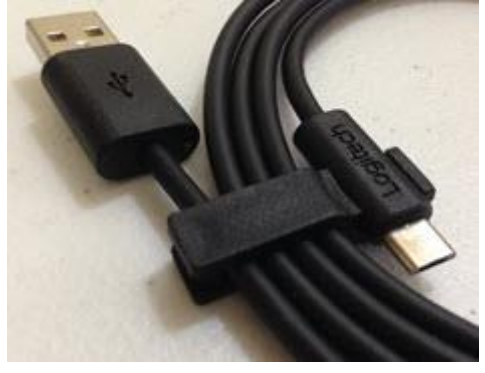

**2**. Для зарядки и передачи данных для телефонов и планшетов Apple.

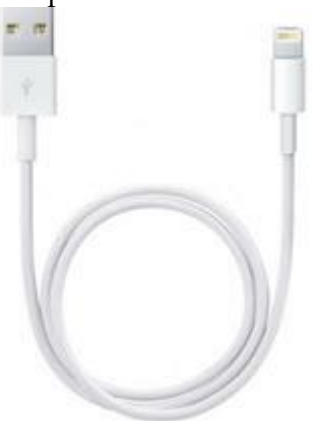

**3**. USB удлинитель.

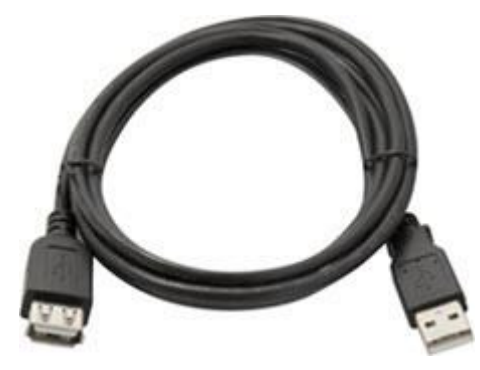

**4**. Для подключения МФУ, принтера и сканера.

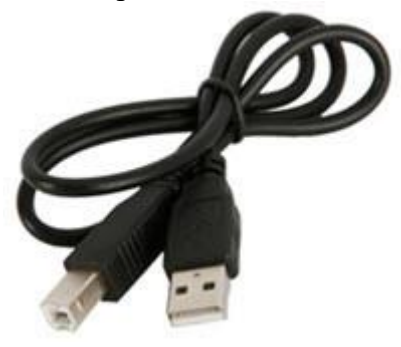

**5**. Для подключения переносных жестких дисков.

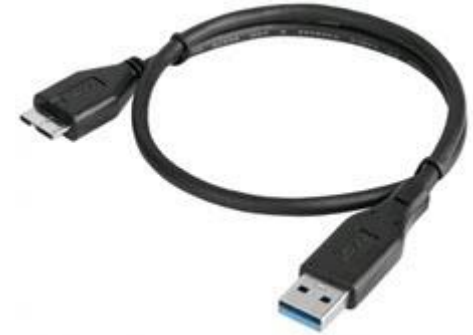

**Программаторы**. Специальные устройства, через которые программируются микросхемы и контроллеры.

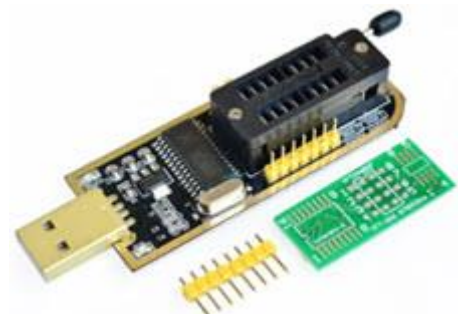

**Сканер штрих-кодов**. Применяется в торговых точках: магазинах, киосках, торговых павильонах. Сканер считывает штрих код и выводит наименование и цену товара на компьютер.

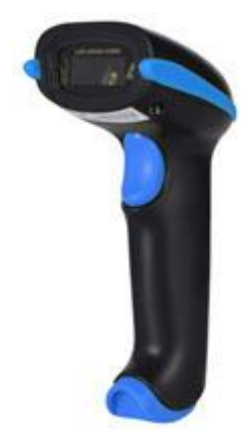

**Музыкальный пульт**. Используется музыкантами для настройки и регулирования параметров звука и создания спецэффектов.

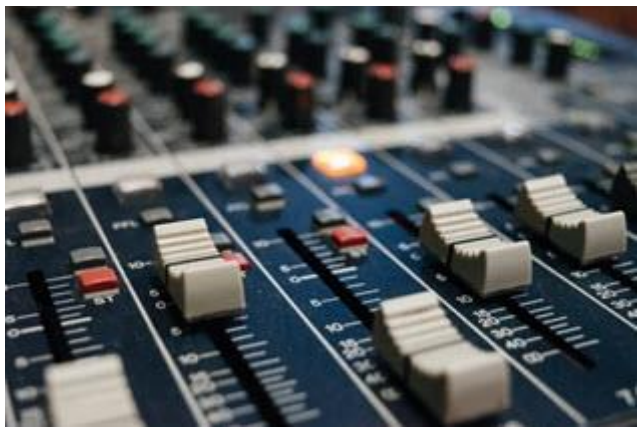

Существует и другое профессиональное оборудование, которое подключается к компьютеру через USB-порт: синтезатор, автомобильный сканер и др.

#### **Способы подключения периферии к компьютеру**

#### **Подключение внутренней периферии**

**Внешняя видеокарта** устанавливается в слот PCI-Express на материнской плате. Она имеет собственный процессор для обработки графики, и, как правило, в ней есть выходы для подключения нескольких мониторов. Более мощные модели имеют выходы для отдельных линий питания от блока питания ПК.

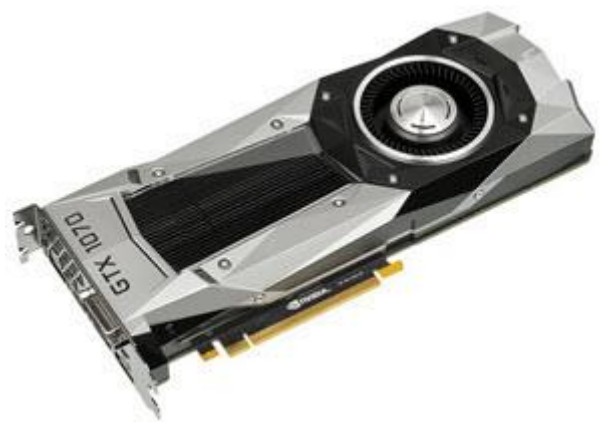

Современные видеокарты имеют выходы MiniDP, HDMI или VGA для подключения мониторов. Также HDMI и MiniDP позволяет передавать звук, если в мониторе есть встроенные колонки.

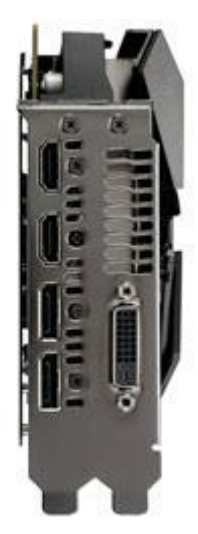

**На заметку**. Видеокарта может быть и встроенной в материнскую плату. Ее производительности вполне достаточно для простых задач: работы в офисных программах, просмотра фильмов и некоторых игр.

**SATA жесткие диски** подключаются к материнской плате через SATA кабель. Дополнительно к нему подается линия питания с блока питания.

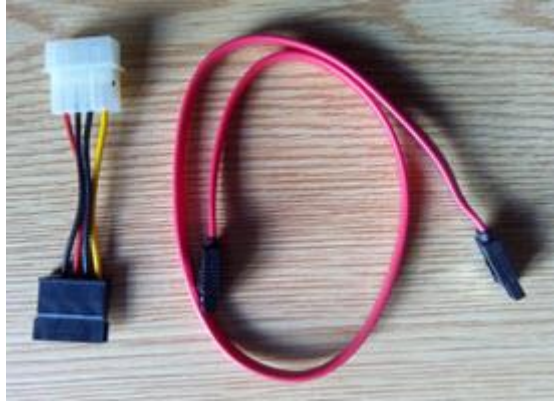

*M2 SSD диски подключаются напрямую к материнской плате.*

**Привод оптических дисков**. Устанавливается в системный блок и подключается кабелем SATA к материнской плате для передачи данных и кабелем питания от блока питания.

# **Подключение внешней периферии**

**Клавиатура и мышь**. Современные модели подключаются к ПК через USB кабель или беспроводной передатчик.

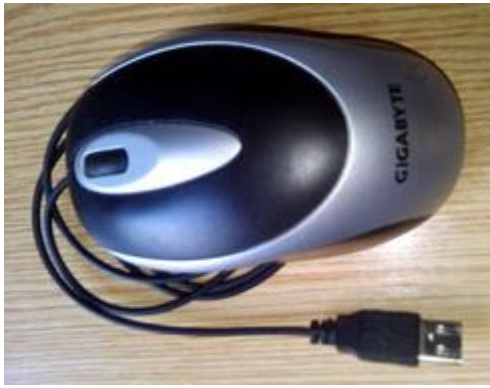

Но также встречаются модели с PS/2. Это устаревший вариант.

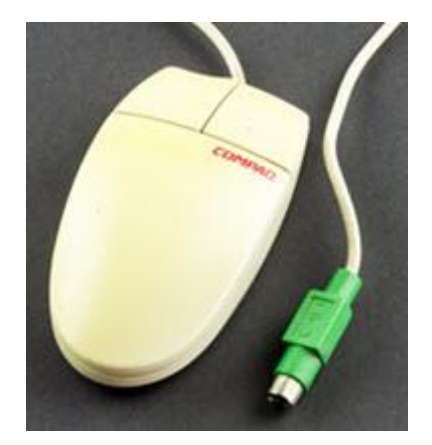

**Колонки, наушники и микрофон**. Аудиоустройства подключаются через аудио кабель с разъемом Jack 3.5.

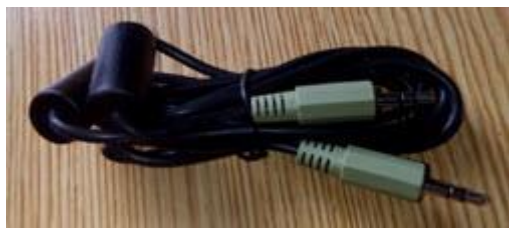

**Принтер, сканер, МФУ**. Подключаются через специальный кабель.

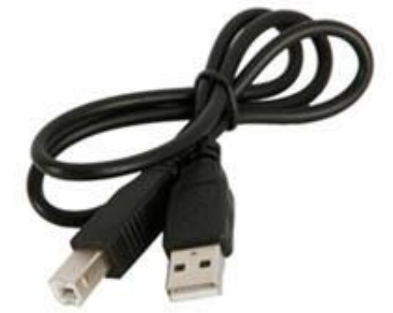

Один его конец вставляется в оборудование – он имеет квадратную форму и обозначается как «тип B». Второй конец подключается к системному блоку и называется «тип А».